# Package 'RJMCMCNucleosomes'

March 26, 2024

Version 1.26.0

Date 2021-11-21

- Title Bayesian hierarchical model for genome-wide nucleosome positioning with high-throughput short-read data (MNase-Seq)
- Description This package does nucleosome positioning using informative Multinomial-Dirichlet prior in a t-mixture with reversible jump estimation of nucleosome positions for genome-wide profiling.

Depends R (>= 3.4), IRanges, GenomicRanges

Imports Rcpp (>= 0.12.5), consensusSeekeR, BiocGenerics, GenomeInfoDb, S4Vectors (>= 0.23.10), BiocParallel, stats, graphics, methods, grDevices

Suggests BiocStyle, knitr, rmarkdown, nucleoSim, RUnit

LinkingTo Rcpp

SystemRequirements Rcpp

Encoding UTF-8

License Artistic-2.0

URL <https://github.com/ArnaudDroitLab/RJMCMCNucleosomes>

BugReports <https://github.com/ArnaudDroitLab/RJMCMCNucleosomes/issues>

VignetteBuilder knitr

biocViews BiologicalQuestion, ChIPSeq, NucleosomePositioning, Software, StatisticalMethod, Bayesian, Sequencing, Coverage

RoxygenNote 6.0.1

git\_url https://git.bioconductor.org/packages/RJMCMCNucleosomes

git branch RELEASE 3 18

git last commit a52bffd

git\_last\_commit\_date 2023-10-24

Repository Bioconductor 3.18

Date/Publication 2024-03-25

```
Author Pascal Belleau [aut],
     Rawane Samb [aut],
     Astrid Deschênes [cre, aut],
     Khader Khadraoui [aut],
     Lajmi Lakhal-Chaieb [aut],
     Arnaud Droit [aut]
```
Maintainer Astrid Deschênes <adeschen@hotmail.com>

# R topics documented:

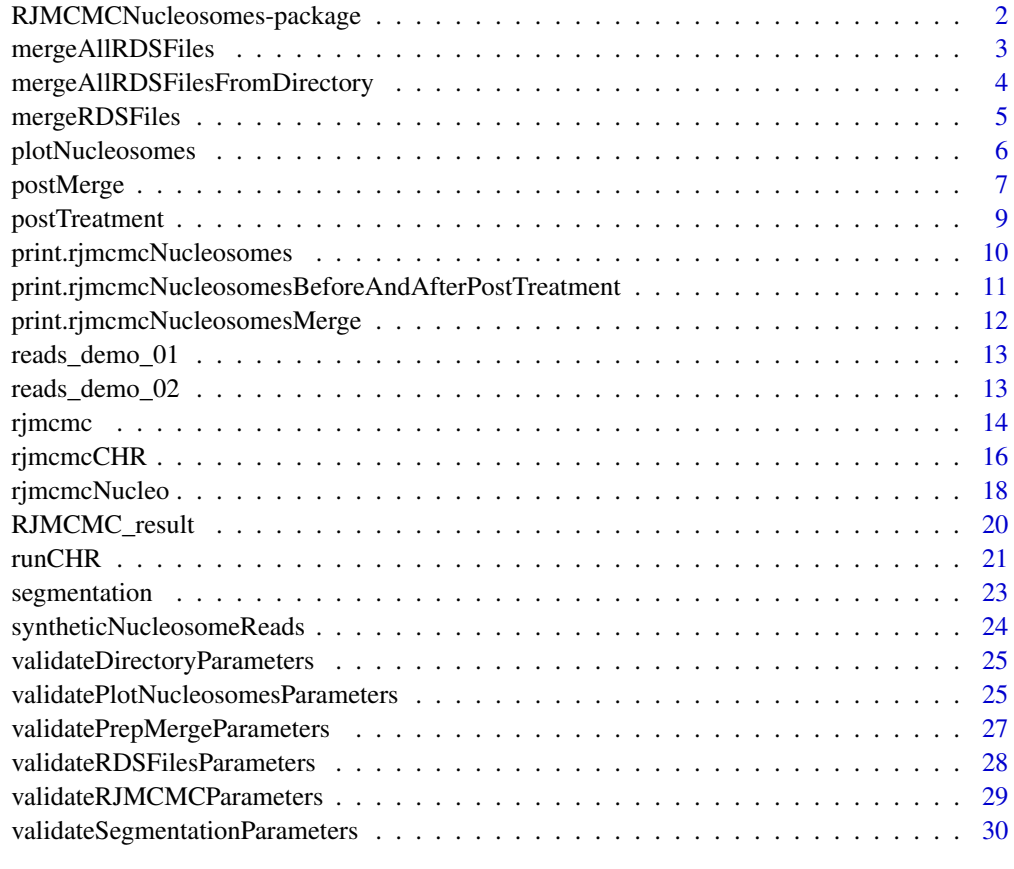

### **Index** [32](#page-31-0)

RJMCMCNucleosomes-package

*RJMCMCNucleosomes: Bayesian hierarchical model for genomewide nucleosome positioning with high-throughput short-read data (MNase-Seq)*

#### <span id="page-2-0"></span>Description

This package does nucleosome positioning using informative Multinomial-Dirichlet prior in a tmixture with reversible jump estimation of nucleosome positions for genome-wide profiling.

# Author(s)

Pascal Belleau, Rawane Samb, Astrid Deschênes, Khader Khadraoui, Lajmi Lakhal and Arnaud Droit

Maintainer: Astrid Deschenes <adeschen@hotmail.com>

# See Also

- [rjmcmc](#page-13-1) for profiling of nucleosome positions for a segment
- [rjmcmcCHR](#page-15-1) for profiling of nucleosome positions for a large region. The function will take care of spliting and merging.
- [segmentation](#page-22-1) for spliting a GRanges containing reads in a list of smaller segments for the rjmcmc function.
- [postTreatment](#page-8-1) for merging closely positioned nucleosomes
- [mergeRDSFiles](#page-4-1) for merging nucleosome information from selected RDS files.
- [plotNucleosomes](#page-5-1) for generating a graph containing the nucleosome positions and the read coverage.

mergeAllRDSFiles *Merge nucleosome information*

#### Description

Merge nucleosome information present in multiple RDS files.

#### Usage

```
mergeAllRDSFiles(arrayOfFiles)
```
#### Arguments

arrayOfFiles a array, the name of each file that must be used to merge nucleosome information.

# Value

a list of class "rjmcmcNucleosomesMerge" containing:

- k a integer, the number of nucleosomes.
- mu a GRanges containing the positions of the nucleosomes.

#### <span id="page-3-0"></span>Author(s)

Pascal Belleau, Astrid Deschenes

# Examples

```
## Loading two files containing nucleosomes informations for two sections of
## the same chromosome
file_1 <- dir(system.file("extdata", package = "RJMCMCNucleosomes"),
                pattern = "RJMCMC_seg_01.RDS",
                full.names = TRUE)
file_2 <- dir(system.file("extdata", package = "RJMCMCNucleosomes"),
                pattern = "RJMCMC_seg_02.RDS",
                full.names = TRUE)
## Merging nucleosomes informations from the two files
```
result <- RJMCMCNucleosomes:::mergeAllRDSFiles(c(file\_1, file\_2))

<span id="page-3-1"></span>mergeAllRDSFilesFromDirectory

*Merge nucleosome information from all RDS files present in a same directory. Beware that only nucleosome information from same chromosome should be merged together.*

#### Description

Merge nucleosome information, from all RDS files present in a same directory, into one object of class "rjmcmcNucleosomesMerge".

#### Usage

mergeAllRDSFilesFromDirectory(directory)

#### Arguments

directory a character, the name of the directory (relative or absolute path) containing RDS files. The RDS files must contain R object of class "rjmcmcNucleosomes" or "rjmcmcNucleosomesMerge".

# Value

a list of class "rjmcmcNucleosomesMerge" containing:

- k a integer, the number of nucleosomes.
- mu a GRanges containing the positions of the nucleosomes.

# <span id="page-4-0"></span>mergeRDSFiles 5

#### Author(s)

Pascal Belleau, Astrid Deschenes

#### Examples

```
## Use a directory present in the RJMCMC package
directoryWithRDSFiles <- system.file("extdata",
package = "RJMCMCNucleosomes")
## Merge nucleosomes info from RDS files present in directory
## It is assumed that all files present in the directory are nucleosomes
## result for the same chromosome
result <- mergeAllRDSFilesFromDirectory(directoryWithRDSFiles)
## Print the number and the position of the nucleosomes
result$k
result$mu
## Class of the output object
class(result)
```
<span id="page-4-1"></span>mergeRDSFiles *Merge nucleosome information from selected RDS files.*

#### Description

Merge nucleosome information present in RDS files into one object of class "rjmcmcNucleosomesMerge".

#### Usage

```
mergeRDSFiles(RDSFiles)
```
#### Arguments

```
RDSFiles a array, the names of all RDS used to merge nucleosome information. The
                files must contain R object of class "rjmcmcNucleosomes" or "rjmcmcNucle-
                osomesMerge".
```
#### Value

a list of class "rjmcmcNucleosomesMerge" containing:

- k a integer, the number of nucleosomes.
- mu a GRanges containing the positions of the nucleosomes.

#### <span id="page-5-0"></span>Author(s)

Pascal Belleau, Astrid Deschenes

#### Examples

```
## Use RDS files present in the RJMCMC package
RDSFiles <- dir(system.file("extdata", package = "RJMCMCNucleosomes"),
full.names = TRUE, pattern = "*RDS")
## Merge nucleosomes info from RDS files present in directory
result <- mergeRDSFiles(RDSFiles)
## Print the number and the position of the nucleosomes
result$k
result$mu
## Class of the output object
class(result)
```
<span id="page-5-1"></span>plotNucleosomes *Generate a graph of nucleosome positions with read coverage*

#### Description

Generate a graph for a GRanges or a GRangesList of nucleosome positions. In presence of only one prediction (with multiples nucleosome positions), a GRanges is used. In presence of more thant one predictions (as example, before and after post-treatment or results from different software), a GRangesList with one entry per prediction is used. All predictions must have been obtained using the same reads.

#### Usage

```
plotNucleosomes(nucleosomePositions, reads, seqName = NULL,
 xlab = "position", ylab = "coverage", names = NULL)
```
# Arguments

nucleosomePositions

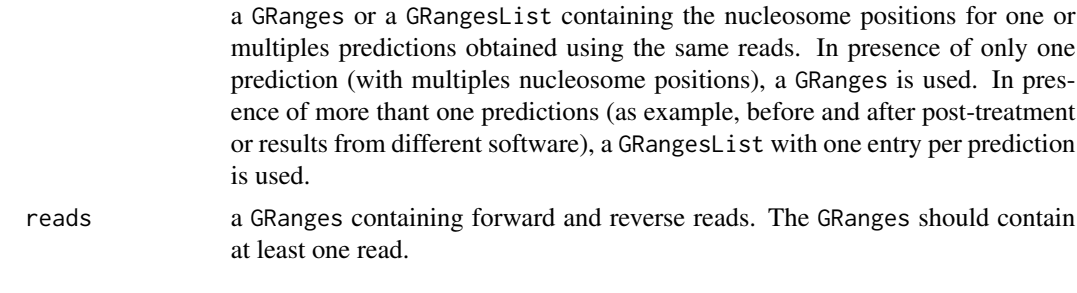

# <span id="page-6-0"></span>postMerge 7

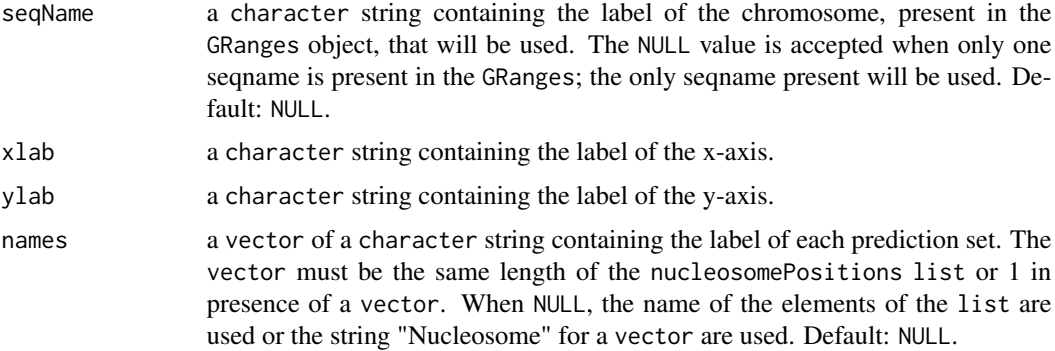

#### Value

a graph containing the nucleosome positions and the read coverage

# Author(s)

Astrid Deschenes

# Examples

```
## Load reads dataset
data(reads_demo_01)
## Run RJMCMC method
result <- rjmcmc(reads = reads_demo_01,
            seqName = "chr_SYNTHETIC",
            nbrIterations = 4000, lambda = 2, kMax = 30,
            minInterval = 146, maxInterval = 292, minReads = 5,
            vSeed = 10213)
## Create graph using the synthetic map
plotNucleosomes(nucleosomePositions = result$mu, seqName = "chr_SYNTHETIC",
            reads = reads_demo_01)
```
<span id="page-6-1"></span>postMerge *A internal post treatment function to merge closely positioned nucleosomes, from the same chromosome, identified by the* [rjmcmc](#page-13-1) *function*

#### Description

A internal helper function which merges closely positioned nucleosomes to rectify the over splitting and provide a more conservative approach. Beware that each chromosome must be treated separatly.

The function uses the Bioconductor package consensusSeeker to group closely positioned nucleosomes.

# Usage

```
postMerge(reads, resultRJMCMC, extendingSize, chrLength, minReads = 5,
  seqName = NULL)
```
#### Arguments

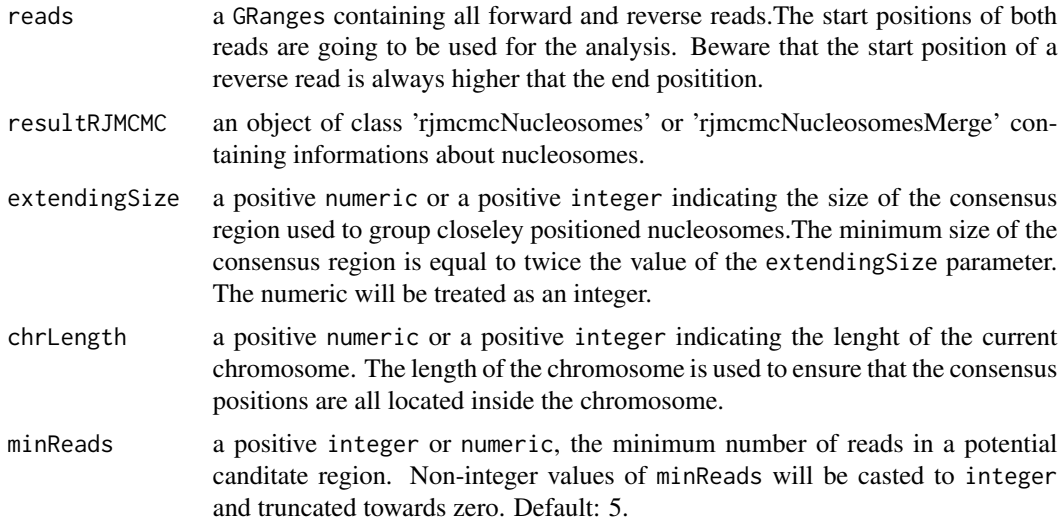

#### Value

a array of numeric, the updated values of the nucleosome positions. When no nucleosome is present, NULL is returned.

#### Author(s)

Pascal Belleau, Astrid Deschenes

# Examples

```
## Loading dataset
data(RJMCMC_result)
data(reads_demo_02)
```
## Results before post-treatment RJMCMC\_result\$mu

```
## Post-treatment function which merged closely positioned nucleosomes
postResult <- RJMCMCNucleosomes:::postMerge(reads = reads_demo_02,
resultRJMCMC = RJMCMC_result, extendingSize = 80, chrLength = 73500)
```
## Results after post-treatment postResult

<span id="page-8-1"></span><span id="page-8-0"></span>postTreatment *A post-treatment function to merge closely positioned nucleosomes, from the same chromosome, identified by the* [rjmcmc](#page-13-1) *function*.

# Description

A helper function which merges closely positioned nucleosomes to rectify the over splitting and provide a more conservative approach. Beware that each chromosome must be treated separatly.

#### Usage

```
postTreatment(reads, seqName = NULL, resultRJMCMC, extendingSize = 74L,
  chrLength)
```
# Arguments

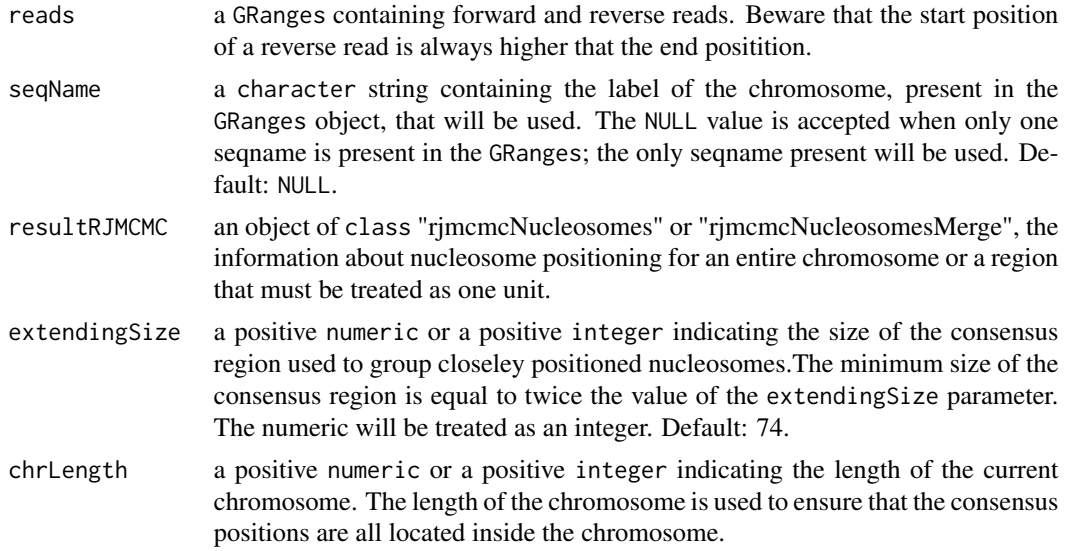

# Value

a GRanges, the updated nucleosome positions. When no nucleosome is present, NULL is returned.

### Author(s)

Pascal Belleau, Astrid Deschenes

# Examples

```
## Loading dataset
data(reads_demo_02)
```
## Nucleosome positioning, running both merge and split functions

```
result <- rjmcmc(reads = reads_demo_02,
            seqName = "chr_SYNTHETIC", nbrIterations = 1000,
            lambda = 2, kMax = 30, minInterval = 146,
           maxInterval = 490, minReads = 3, vSeed = 11)
## Before post-treatment
result
##Post-treatment function which merged closely positioned nucleosomes
postResult <- postTreatment(reads = reads_demo_02,
                    seqName = "chr_SYNTHETIC", result, 100, 73500)
## After post-treatment
postResult
```
print.rjmcmcNucleosomes

*Formated output of predicted nucleosomes*

# Description

Generated a formated output of a list marked as an rjmcmcNucleosomes class

#### Usage

```
## S3 method for class 'rjmcmcNucleosomes'
print(x, \ldots)
```
# Arguments

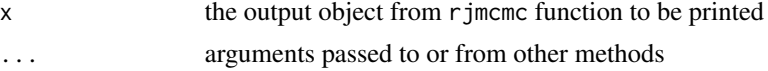

# Value

An object of class rjmcmcNucleosomes

#### Author(s)

Astrid Deschenes

#### Examples

```
## Loading dataset
data(RJMCMC_result)
```
print(RJMCMC\_result)

# <span id="page-10-0"></span>Description

Generated a formated output of a list marked as an rjmcmcNucleosomesBeforeAndAfterPostTreatment class

#### Usage

```
## S3 method for class 'rjmcmcNucleosomesBeforeAndAfterPostTreatment'
print(x, \ldots)
```
#### **Arguments**

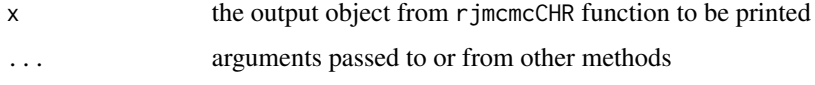

#### Value

an object of class rjmcmcNucleosomesBeforeAndAfterPostTreatment

# Author(s)

Astrid Deschenes

# Examples

```
## Load synthetic dataset of reads
data(syntheticNucleosomeReads)
```
## Use dataset of reads to create GRanges object sampleGRanges <- GRanges(syntheticNucleosomeReads\$dataIP)

```
## Run nucleosome detection on the entire sample
## Not run: result <- rjmcmcCHR(reads = sampleGRanges, zeta = 147, delta=50,
maxLength=1200, nbrIterations = 1000, lambda = 3, kMax = 30,
minInterval = 146, maxInterval = 292, minReads = 5, vSeed = 10113,
nbCores = 2, saveAsRDS = FALSE)
## End(Not run)
```
## Print result ## Not run: print(result) <span id="page-11-0"></span>print.rjmcmcNucleosomesMerge

*Formated output of predicted nucleosomes*

#### Description

Generated a formated output of a list marked as an rjmcmcNucleosomesMerge class

#### Usage

```
## S3 method for class 'rjmcmcNucleosomesMerge'
print(x, \ldots)
```
# Arguments

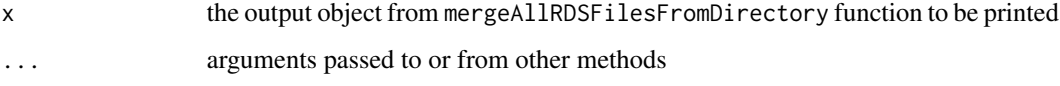

#### Value

an object of class mergeAllRDSFilesFromDirectory

# Author(s)

Astrid Deschenes

# Examples

```
## Use a directory present in the RJMCMC package
directoryWithRDSFiles <- system.file("extdata",
package = "RJMCMCNucleosomes")
## Merge nucleosomes info from RDS files present in directory
## It is assumed that all files present in the directory are nucleosomes
## result for the same chromosome
result <- mergeAllRDSFilesFromDirectory(directoryWithRDSFiles)
## Show resulting nucleosomes
print(result)
```
## or simply result

<span id="page-12-0"></span>

# Description

A group of forward and reverse reads, in a GRanges, that can be used to test the rjmcmc function.

#### Usage

```
data(reads_demo_01)
```
# Format

A GRanges containing forward and reverse reads.

# Value

A GRanges containing forward and reverse reads.

# See Also

• [rjmcmc](#page-13-1) for profiling of nucleosome positions

# Examples

```
## Loading dataset
data(reads_demo_01)
```

```
## Nucleosome positioning
rjmcmc(reads = reads_demo_01, nbrIterations = 100, lambda = 3, kMax = 30,
           minInterval = 146, maxInterval = 292, minReads = 5)
```
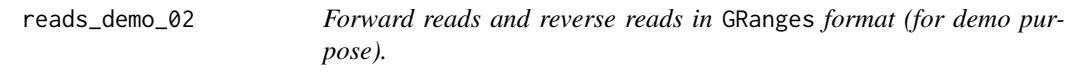

# Description

A group of forward and reverse reads that can be used to test the rjmcmc function.

#### Usage

data(reads\_demo\_02)

<span id="page-13-0"></span>14 rjmcmc

#### Format

A GRanges containing forward and reverse reads.

#### Value

A GRanges containing forward and reverse reads.

#### See Also

- [rjmcmc](#page-13-1) for profiling of nucleosome positions
- [rjmcmcCHR](#page-15-1) for profiling of nucleosome positions for a large region. The function will take care of spliting and merging.
- [segmentation](#page-22-1) for spliting a GRanges containing reads in a list of smaller segments for the rjmcmc function.
- [postTreatment](#page-8-1) for merging closely positioned nucleosomes
- [mergeRDSFiles](#page-4-1) for merging nucleosome information from selected RDS files.
- [plotNucleosomes](#page-5-1) for generating a graph containing the nucleosome positions and the read coverage.

# Examples

```
## Loading dataset
data(reads_demo_02)
## Nucleosome positioning
## Since there is only one chromosome present in reads_demo_02, the name
## of the chromosome does not need to be specified
rjmcmc(reads = reads_demo_02, nbrIterations = 150, lambda = 3, kMax = 30,
            minInterval = 144, maxInterval = 290, minReads = 6)
```
<span id="page-13-1"></span>rjmcmc *Nucleosome positioning mapping on a segment*

#### Description

Use of a fully Bayesian hierarchical model for chromosome-wide profiling of nucleosome positions based on high-throughput short-read data (MNase-Seq data). Beware that for a genome-wide profiling, each chromosome must be treated separatly. This function is optimized to run on segments that are smaller sections of the chromosome.

#### Usage

```
rjmcmc(reads, seqName = NULL, nbrIterations, kMax, lambda = 3, minInterval,
 maxInterval, minReads = 5, adaptIterationsToReads = TRUE, vSeed = -1,
 saveAsRDS = FALSE)
```
#### rjmcmc 15

# Arguments

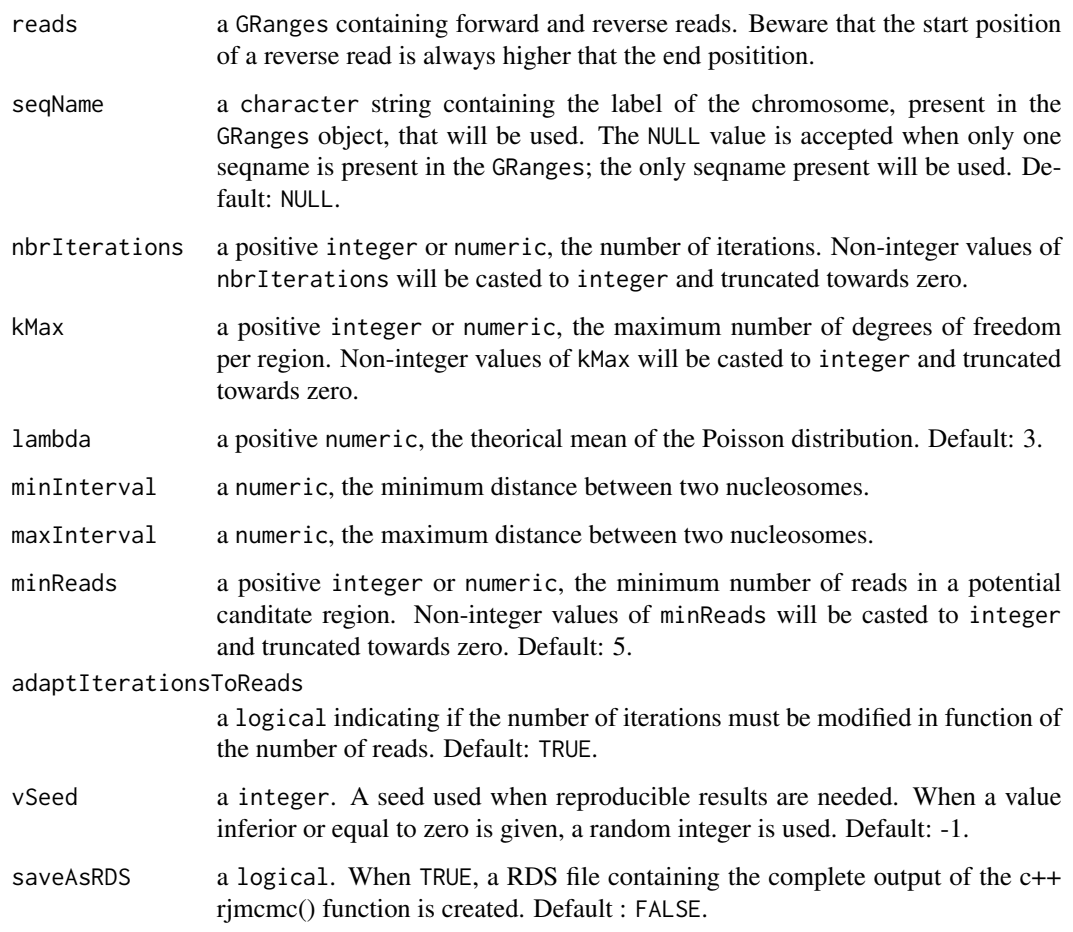

# Value

a list of class "rjmcmcNucleosomes" containing:

- call the matched call.
- k a integer, the final estimation of the number of nucleosomes. 0 when no nucleosome is detected.
- mu a GRanges containing the positions of the nucleosomes and '\*' as strand. The seqnames of the GRanges correspond to the seqName input value. NA when no nucleosome is detected.
- k\_max a integer, the maximum number of nucleosomes obtained during the iteration process. NA when no nucleosome is detected.

# Author(s)

Rawane Samb, Pascal Belleau, Astrid Deschenes

#### Examples

```
## Loading dataset
data(reads_demo_01)
## Nucleosome positioning, running both merge and split functions
result <- rjmcmc(reads = reads_demo_01, seqName = "chr_SYNTHETIC",
            nbrIterations = 1000, lambda = 2, kMax = 30,
            minInterval = 146, maxInterval = 292, minReads = 5,
            vSeed = 10113, saveAsRDS = FALSE)
## Print the final estimation of the number of nucleosomes
result$k
## Print the position of nucleosomes
result$mu
## Print the maximum number of nucleosomes obtained during the iteration
## process
result$k_max
```
<span id="page-15-1"></span>rjmcmcCHR *Nucleosome positioning mapping on a large segment, up to a chromosome*

# Description

Use of a fully Bayesian hierarchical model for chromosome-wide profiling of nucleosome positions based on high-throughput short-read data (MNase-Seq data). Beware that for a genome-wide profiling, each chromosome must be treated separatly. This function is optimized to run on an entire chromosome.

The function will process by splittingg the GRanges of reads (as example, the reads from a chromosome) in a list of smaller GRanges segments that can be run by the rjmcmc function. All those steps are done automatically.

#### Usage

```
rjmcmcCHR(reads, seqName = NULL, zeta = 147, delta, maxLength,
  nbrIterations, kMax, lambda = 3, minInterval, maxInterval, minReads = 5,
  adaptIterationSToReads = TRUE, vSeed = -1, nbCores = 1,divOut = "out", saveAsRDS = FALSE, saveSEG = TRUE)
```
#### Arguments

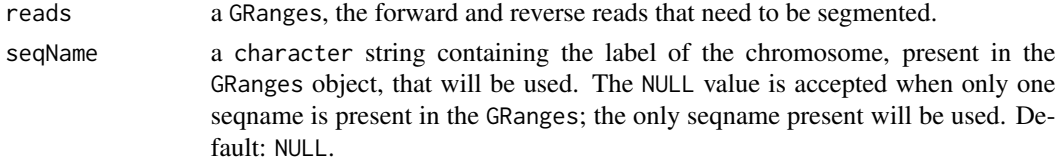

<span id="page-15-0"></span>

# <span id="page-16-0"></span>rjmcmcCHR 17

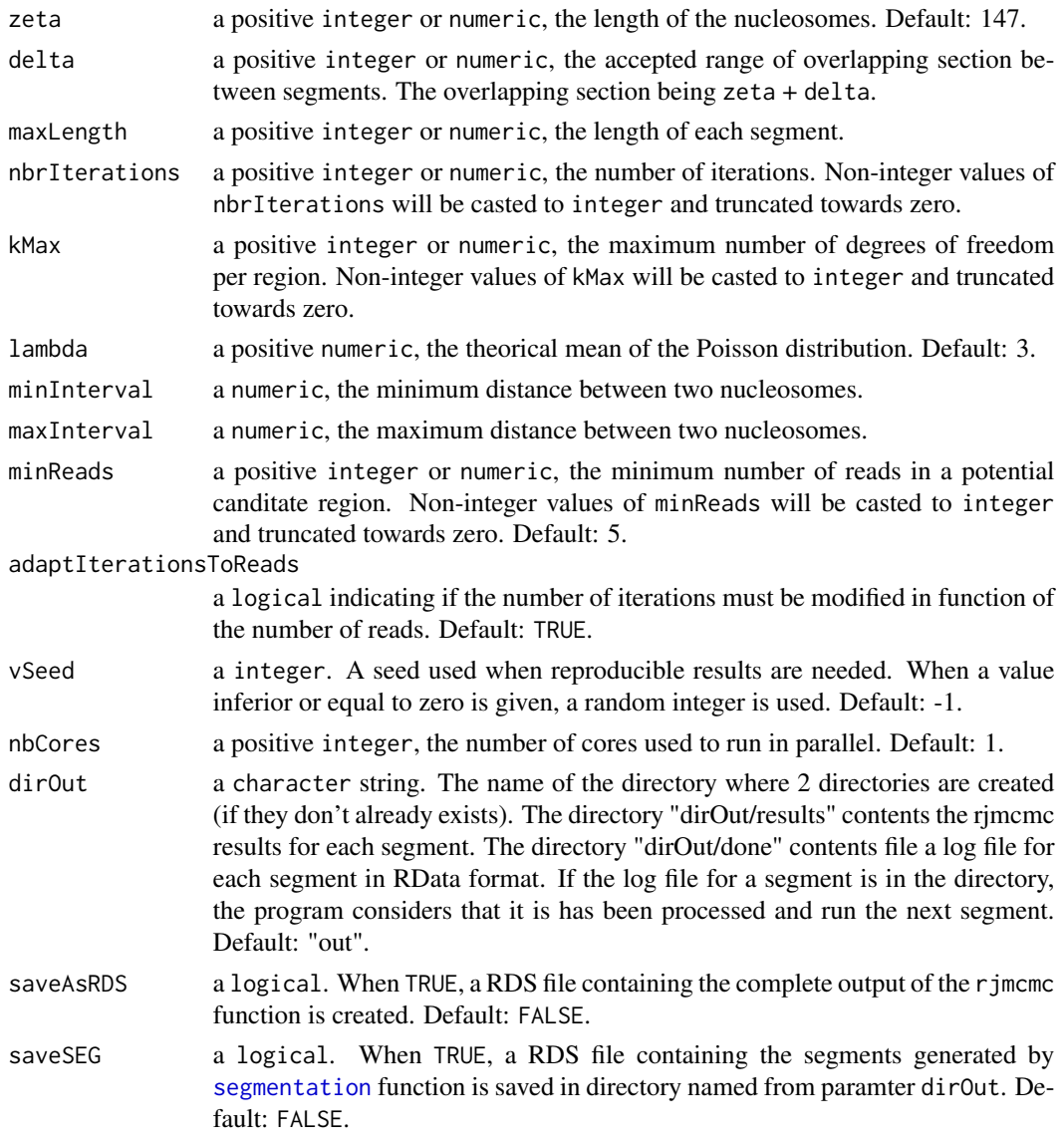

## Value

a list of class "rjmcmcNucleosomesBeforeAndAfterPostTreatment" containing:

- k a integer, the number of nucleosomes.
- mu a GRanges containing the positions of the nucleosomes.
- kPost a integer, the number of nucleosomes after post-treatment and '\*' as strand. The seqnames of the GRanges correspond to the seqName input value. NA when no nucleosome is detected.
- muPost a GRanges containing the positions of the nucleosomes after post-treament and '\*' as strand. The seqnames of the GRanges correspond to the seqName input value. NA when no nucleosome is detected.

#### Author(s)

Pascal Belleau, Astrid Deschenes

#### Examples

## Load synthetic dataset of reads data(syntheticNucleosomeReads)

## Use dataset of reads to create GRanges object sampleGRanges <- GRanges(syntheticNucleosomeReads\$dataIP)

```
## Run nucleosome detection on the entire sample
## Not run: result <- rjmcmcCHR(reads = sampleGRanges, zeta = 147, delta=50,
maxLength=1200, nbrIterations = 1000, lambda = 3, kMax = 30,
minInterval = 146, maxInterval = 292, minReads = 5, vSeed = 10113,
nbCores = 2, saveAsRDS = FALSE)
## End(Not run)
```
rjmcmcNucleo *Interface for the RJMCMC nucleosome mapping method in C++*

# Description

Function that calls the core of the nucleosome positioning mapping function that is implemented in C++.

#### Usage

```
rjmcmcNucleo(startPosForwardReads, startPosReverseReads, nbrIterations, kMax,
  lambda, minInterval, maxInterval, minReads = 5L,
  adaptIterationSToReads = TRUE, vSeed = -1)
```
# Arguments

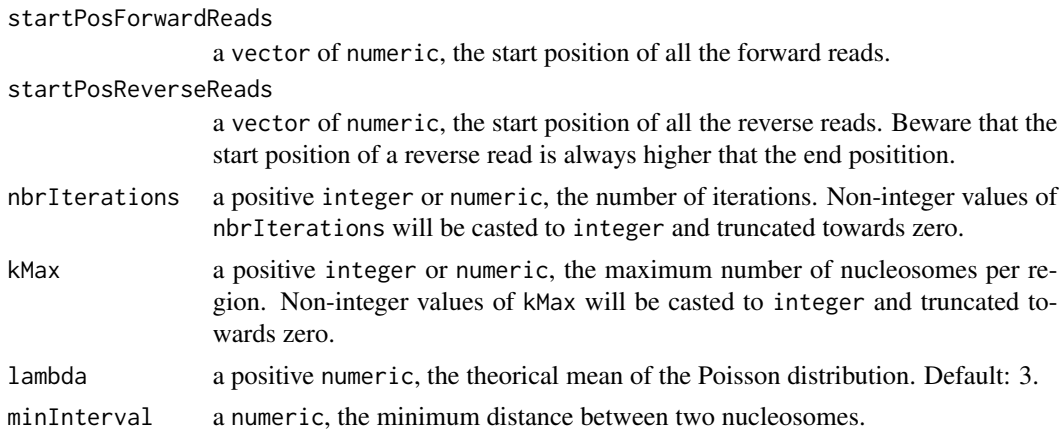

<span id="page-17-0"></span>

# rjmcmcNucleo 19

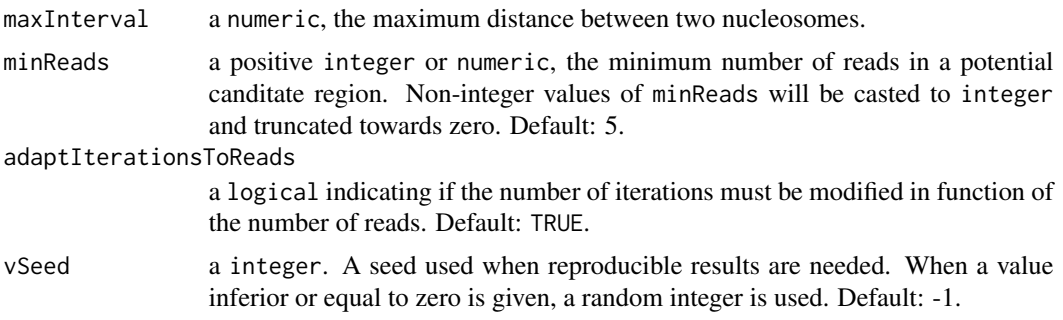

# Value

a list containing:

- k a integer, the number of nucleosomes.
- k\_max a integer, the maximum number of nucleosomes obtained during the iteration process.
- it a vector of integer of length k, the variance of the forward reads for each nucleosome.
- nbState a integer, the number of changes of state.
- mu a matrix of numeric with k\_max columns and nbState row containing, in each row, the mu values associated the the state identified by the row number.
- muHat a matrix of numeric with k\_max columns and k\_max rows containing, in each row, the mean mu values associated the number of nucleosomes detected. The row number corresponds to the number of nucleosomes detected.
- nbK a vector of length k\_max containing integer, the number of iterations which detected a specific number of nucleosomes. The position in the vector correspond to the number of nucleosomes.

## Author(s)

Pascal Belleau, Astrid Deschenes

#### Examples

```
data(reads_demo_01)
```

```
forward <- start(reads_demo_01[strand(reads_demo_01) == "+"])
reverse <- end(reads_demo_01[strand(reads_demo_01) == "-"])
```

```
## Run nucleosome positioning
result <- RJMCMCNucleosomes:::rjmcmcNucleo(
           startPosForwardReads = forward,
           startPosReverseReads = reverse,
           nbrIterations = 1000, lambda = 2, kMax = 30,
           minInterval = 146, maxInterval = 292, minReads = 5,
           adaptIterationsToReads = TRUE, vSeed = -1)
```
## Print the final estimation of the number of nucleosomes

result\$k

## Print the position of nucleosomes result\$mu

RJMCMC\_result *Nucleosomes obtained by running RJMCMC function using reads from reads\_demo\_02 dataset (for demo purpose).*

# Description

A list of class "rjmcmcNucleosomes" which contains the information about the detected nucleosomes.

#### Usage

data(RJMCMC\_result)

#### Format

A list of class "rjmcmcNucleosomes" containing:

- call the matched call.
- k a integer, the final estimation of the number of nucleosomes. 0 when no nucleosome is detected.
- mu a vector of numeric of length k, the positions of the nucleosomes. NA when no nucleosome is detected.
- k\_max a integer, the maximum number of nucleosomes obtained during the iteration process. NA when no nucleosome is detected.

#### Value

A list of class "rjmcmcNucleosomes" containing:

- call the matched call.
- k a integer, the final estimation of the number of nucleosomes.  $\theta$  when no nucleosome is detected.
- mu a vector of numeric of length k, the positions of the nucleosomes. NA when no nucleosome is detected.
- k\_max a integer, the maximum number of nucleosomes obtained during the iteration process. NA when no nucleosome is detected.

<span id="page-19-0"></span>

#### <span id="page-20-0"></span>runCHR 21

# See Also

- [rjmcmc](#page-13-1) for profiling of nucleosome positions
- [rjmcmcCHR](#page-15-1) for profiling of nucleosome positions for a large region. The function will take care of spliting and merging.
- [segmentation](#page-22-1) for spliting a GRanges containing reads in a list of smaller segments for the rjmcmc function.
- [postTreatment](#page-8-1) for merging closely positioned nucleosomes
- [mergeRDSFiles](#page-4-1) for merging nucleosome information from selected RDS files.
- [plotNucleosomes](#page-5-1) for generating a graph containing the nucleosome positions and the read coverage.

#### Examples

```
## Loading dataset
data(RJMCMC_result)
data(reads_demo_02)
## Results before post-treatment
RJMCMC_result$mu
## Post-treatment function which merged closely positioned nucleosomes
postResult <- postTreatment(reads = reads_demo_02,
    extendingSize = 60, chrLength = 100000, resultRJMCMC = RJMCMC_result)
## Results after post-treatment
postResult
```
runCHR *Run* [rjmcmc](#page-13-1) *on multiples segments and merge results.*

#### Description

Run [rjmcmc](#page-13-1) on a segment that is contained in a list of segments. Files generated by the function are all saved in a directory specified by user. A RData log file is created when a segment has been run while the result is saved in a RDS file.

If the same output directory is used more than once, the [rjmcmc](#page-13-1) won't be called for segments that have the à corresponding RData log file.

#### Usage

```
runCHR(p, seg, niter, kmax, lambda, ecartmin, ecartmax, minReads,
 adaptNbrIterations, vSeed = -1, saveAsRDS = FALSE, dirOut = "out")
```
# Arguments

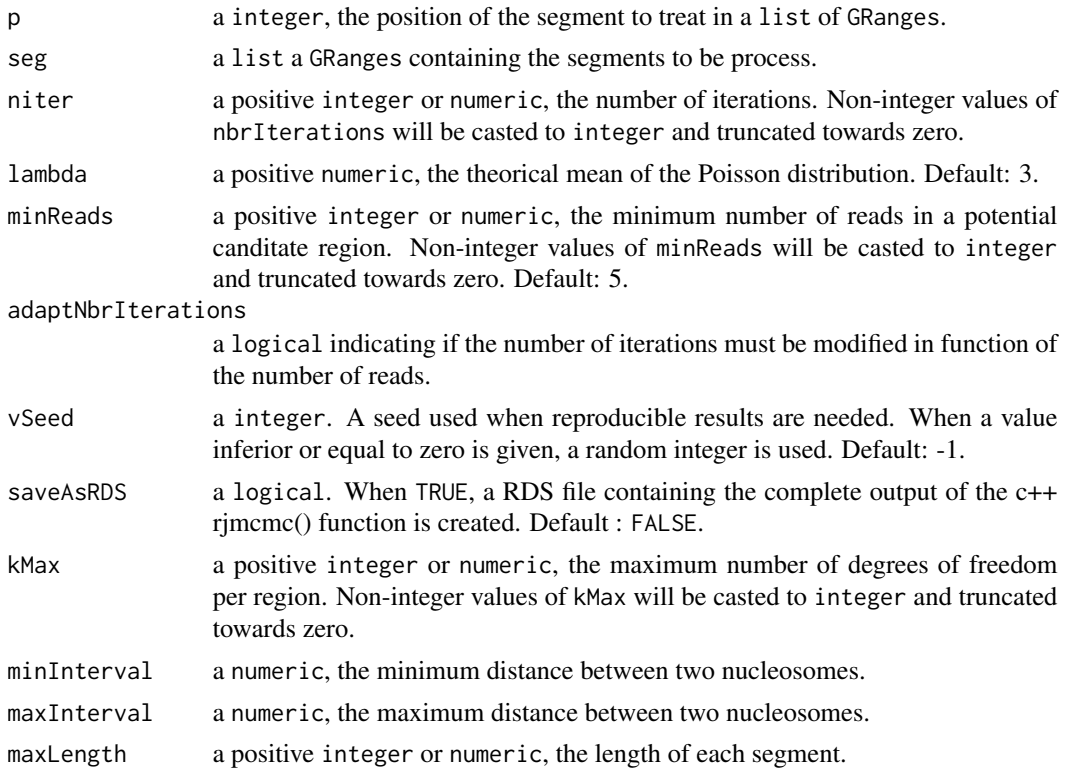

# Value

0.

# Author(s)

Pascal Belleau, Astrid Deschenes

# Examples

```
## Load synthetic dataset of reads
data(syntheticNucleosomeReads)
```
dir.create("out/done")

```
## Use dataset of reads to create GRanges object
sampleGRanges <- GRanges(seqnames = syntheticNucleosomeReads$dataIP$chr,
   ranges = IRanges(start = syntheticNucleosomeReads$dataIP$start,
    end = syntheticNucleosomeReads$dataIP$end),
    strand = syntheticNucleosomeReads$dataIP$strand)
# Segmentation of the reads
seg <- segmentation(sampleGRanges, zeta = 147, delta = 50, maxLength = 1000)
## Not run:
dir.create("out")
```
# <span id="page-22-0"></span>segmentation 23

```
dir.create("out/results")
runCHR(p=1, seg=seg, niter=1000, kmax=330,lambda=3,
            ecartmin=147, ecartmax=297, minReads=5)
## End(Not run)
```
<span id="page-22-1"></span>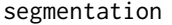

Split a GRanges *containing reads in a list of smaller segments for the* rjmcmc *function.*

#### Description

Split a GRanges of reads (as example, the reads from a chromosome) in a list of smaller GRanges sot that the rjmcmc function can be run on each segments.

#### Usage

segmentation(reads, zeta = 147, delta, maxLength)

#### Arguments

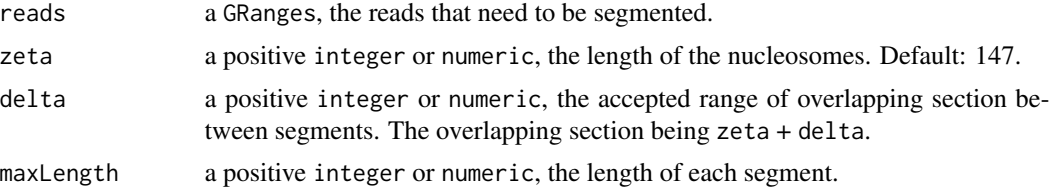

### Value

a GRangesList containing all the segments.

#### Author(s)

Pascal Belleau, Astrid Deschenes

# Examples

```
## Load synthetic dataset of reads
data(syntheticNucleosomeReads)
```

```
## Use dataset of reads to create GRanges object
sampleGRanges <- GRanges(seqnames = syntheticNucleosomeReads$dataIP$chr,
   ranges = IRanges(start = syntheticNucleosomeReads$dataIP$start,
   end = syntheticNucleosomeReads$dataIP$end),
   strand = syntheticNucleosomeReads$dataIP$strand)
```
# Segmentation of the reads

```
segmentation(reads = sampleGRanges, zeta = 147, delta = 50,
maxLength = 1000)
```
syntheticNucleosomeReads

*Simulated dataset of reads generated by* nucleoSim *package (for demo purpose).*

#### **Description**

A list of class "syntheticNucReads" which contains the information about synthetic reads related to nucleosomes. The datset has been created using a total of 300 well-positioned nucleosomes, 30 fuzzy nucleosomes with variance of reads following a Normal distribution.

# Usage

data(syntheticNucleosomeReads)

#### Format

A list containing:

- call the called that generated the dataset.
- dataIP a data. frame with the chromosome name, the starting and ending positions and the direction of all forward and reverse reads for all well-positioned and fuzzy nucleosomes. Paired-end reads are identified with an unique id.
- wp a data.frame with the positions of all the well-positioned nucleosomes, as well as the number of paired-reads associated to each one.
- fuz a data.frame with the positions of all the fuzzy nucleosomes, as well as the number of paired-reads associated to each one.
- paired a data.frame with the starting and ending positions of the reads used to generate the paired-end reads. Paired-end reads are identified with an unique id.

#### Value

A list containing:

- call the called that generated the dataset.
- dataIP a data.frame with the chromosome name, the starting and ending positions and the direction of all forward and reverse reads for all well-positioned and fuzzy nucleosomes. Paired-end reads are identified with an unique id.
- wp a data.frame with the positions of all the well-positioned nucleosomes, as well as the number of paired-reads associated to each one.
- fuz a data.frame with the positions of all the fuzzy nucleosomes, as well as the number of paired-reads associated to each one.
- paired a data. frame with the starting and ending positions of the reads used to generate the paired-end reads. Paired-end reads are identified with an unique id.

<span id="page-23-0"></span>

<span id="page-24-0"></span>validateDirectoryParameters

*Parameters validation for the* [mergeAllRDSFilesFromDirectory](#page-3-1) *function*

#### Description

Validation of all parameters needed by the public [mergeAllRDSFilesFromDirectory](#page-3-1) function.

#### Usage

```
validateDirectoryParameters(directory)
```
#### Arguments

directory a character, the name of the directory (relative or absolute path) containing RDS files.

# Value

0 indicating that all parameters validations have been successful.

# Author(s)

Astrid Deschenes

#### Examples

```
## Load an existing directory
directory <- system.file("extdata", package = "RJMCMCNucleosomes")
## Testing using a real directory
```

```
RJMCMCNucleosomes:::validateDirectoryParameters(directory)
```
validatePlotNucleosomesParameters

# *Parameters validation for the* [plotNucleosomes](#page-5-1) *function*

#### Description

Validation of all parameters needed by the public [plotNucleosomes](#page-5-1) function.

#### Usage

```
validatePlotNucleosomesParameters(nucleosomePositions, reads, seqName, xlab,
 ylab, names)
```
#### **Arguments**

nucleosomePositions

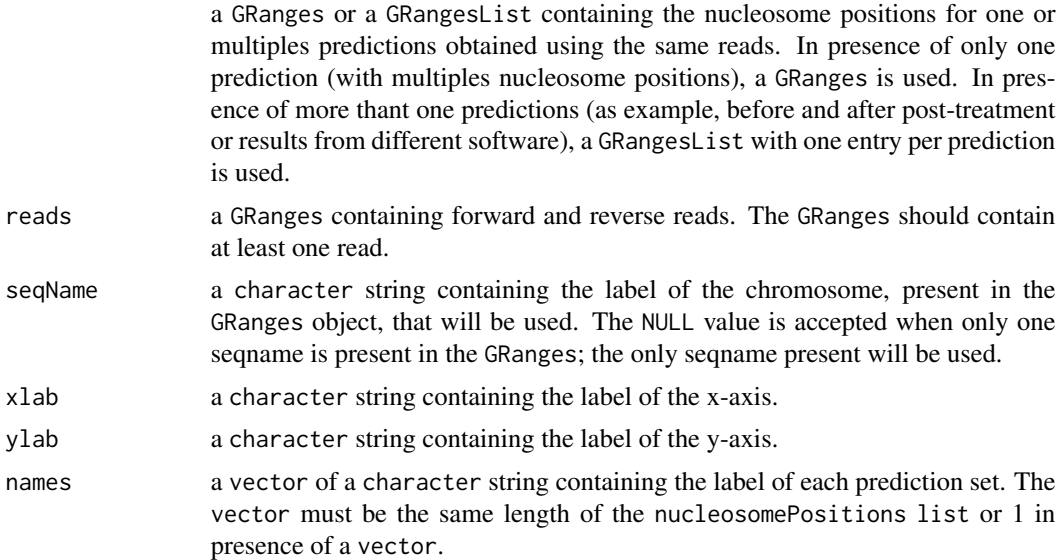

# Value

0 indicating that all parameters validations have been successful.

#### Author(s)

Astrid Deschenes, Pascal Belleau

#names = c("test\_one", "test\_false"))}

# Examples

```
## Load GRanges dataset
data(reads_demo_01)
## Load RJMCMC result
data(RJMCMC_result)
## The function returns 0 when all parameters are valid
RJMCMCNucleosomes:::validatePlotNucleosomesParameters(nucleosomePositions =
RJMCMC_result$mu, reads = reads_demo_01, seqName = "chr_SYNTHETIC",
xlab = "position", ylab = "coverage", names = c("test"))## The function raises an error when at least one paramater is not valid
#\dontrun{RJMCMCNucleosomes:::validatePlotNucleosomesParameters(
#nucleosomePositions = c("hi"), reads = reads,
#xlab = "position", ylab = "coverage", names = c("test"))#\dontrun{RJMCMCNucleosomes:::validatePlotNucleosomesParameters(
#nucleosomePositions = RJMCMC_result$mu, reads = reads_demo_01,
#seqName = "chr_SYNTHETIC", xlab = "position", ylab = "coverage",
```
<span id="page-26-0"></span>validatePrepMergeParameters

*Parameters validation for the* [postMerge](#page-6-1) *function*

# Description

Validation of all parameters needed by the public [postMerge](#page-6-1) function.

# Usage

```
validatePrepMergeParameters(reads, seqName, resultRJMCMC, extendingSize,
  chrLength)
```
# Arguments

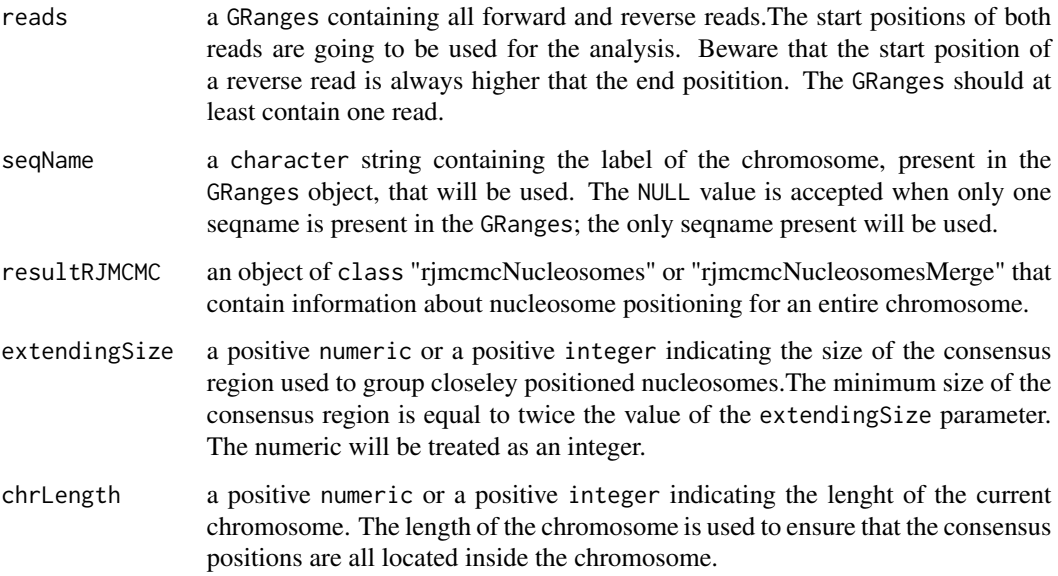

# Value

0 indicating that all parameters validations have been successful.

# Author(s)

Astrid Deschenes

### Examples

```
## Load dataset containing forward and reverse reads
data(reads_demo_01)
## Load dataset containing nucleosome information
file_002 <- dir(system.file("extdata", package = "RJMCMCNucleosomes"),
pattern = "RJMCMC_seg_02.RDS", full.names = TRUE)
nucleosome_info <- readRDS(file_002)
```

```
## The function returns 0 when all parameters are valid
RJMCMCNucleosomes:::validatePrepMergeParameters(reads = reads_demo_01,
seqName = "chr_SYNTHETIC", resultRJMCMC = nucleosome_info,
extendingSize = 74, chrLength = 10000000)
```

```
## The function raises an error when at least one paramater is not valid
## Not run: RJMCMCNucleosomes:::validatePrepMergeParameters(
reads = c(72400, 72431, 72428, 72429, 72426),
resultRJMCMC = NA, extendingSize = 74, chrLength = 10000000)
## End(Not run)
```
validateRDSFilesParameters

*Parameters validation for the* [mergeRDSFiles](#page-4-1) *function*

#### Description

Validation of all parameters needed by the public [mergeRDSFiles](#page-4-1) function.

#### Usage

```
validateRDSFilesParameters(RDSFiles)
```
#### Arguments

```
RDSFiles a array, the names of all RDS used to merge nucleosome information. The
                files must contain R object of class "rjmcmcNucleosomes" or "rjmcmcNucle-
                osomesMerge".
```
# Value

0 indicating that all parameters validations have been successful.

#### Author(s)

Astrid Deschenes

<span id="page-27-0"></span>

# <span id="page-28-0"></span>validateRJMCMCParameters 29

# Examples

```
## Loading a file
file_test <- dir(system.file("extdata", package = "RJMCMCNucleosomes"),
pattern = "RJMCMC_seg_02.RDS", full.names = TRUE)
## Testing using a real file
RJMCMCNucleosomes:::validateRDSFilesParameters(file_test)
```
validateRJMCMCParameters

*Parameters validation for the* [rjmcmc](#page-13-1) *function*

# Description

Validation of all parameters needed by the public [rjmcmc](#page-13-1) function.

# Usage

```
validateRJMCMCParameters(reads, seqName, nbrIterations, kMax, lambda,
 minInterval, maxInterval, minReads, adaptIterationsToReads, vSeed)
```
# Arguments

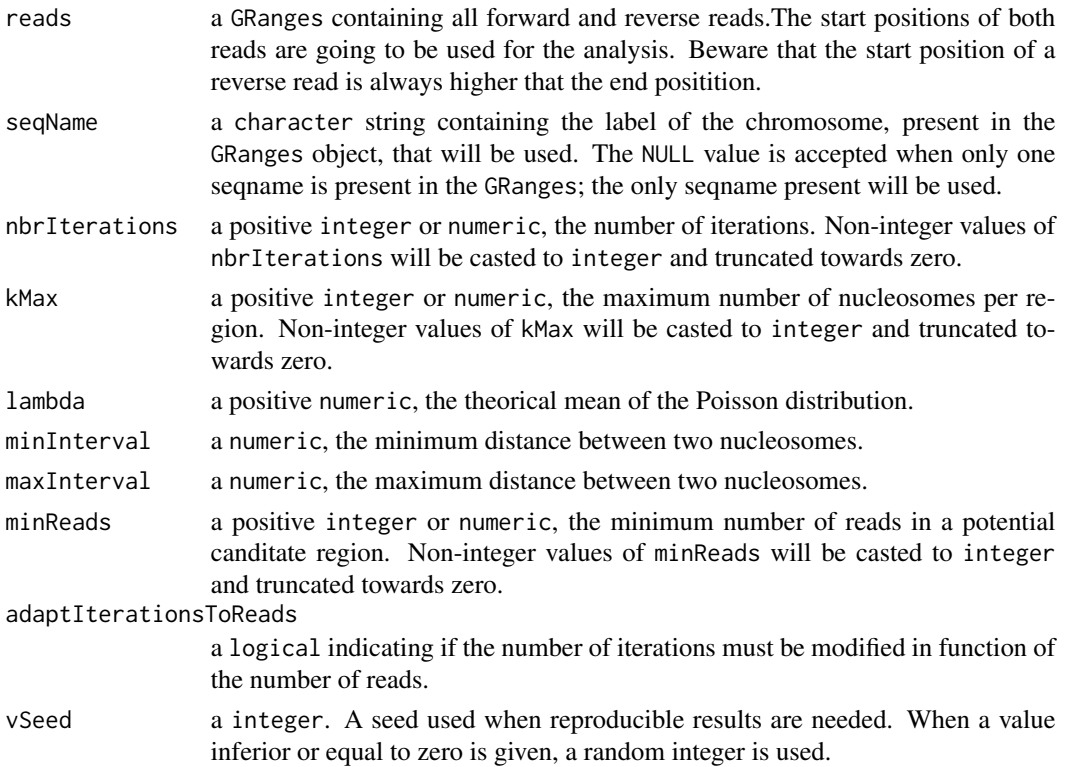

<span id="page-29-0"></span>0 indicating that all parameters validations have been successful.

#### Author(s)

Astrid Deschenes

# Examples

```
reads \leq GRanges(seqnames = Rle(c("chr1"), c(10)),
    ranges = IRanges(101:110, end = 111:120, names = head(letters, 10)),
    strand = Rle(strand(c("-", "+", "-", "+", "-")), c(1, 2, 2, 3, 2)))
## The function returns 0 when all paramaters are valid
RJMCMCNucleosomes:::validateRJMCMCParameters(reads = reads,
seqName = "chr1", nbrIterations = 2, kMax = 10, lambda = 1, minReads = 1,
minInterval = 100, maxInterval = 200, adaptIterationsToReads = TRUE,
vSeed = 100## The function raises an error when at least one paramater is not valid
## Not run: RJMCMCNucleosomes:::validateRJMCMCParameters(
reads = NA, seqName = "chr1",
nbrIterations = 2, kMax = 10, lambda = 1, minReads = 1, minInterval = 100,
maxInterval = 200, adaptIterationsToReads = TRUE, vSeed = -1)
## End(Not run)
```

```
validateSegmentationParameters
                         Parameters validation for the segmentation function
```
#### **Description**

Validation of all parameters needed by the public [segmentation](#page-22-1) function.

# Usage

```
validateSegmentationParameters(reads, zeta = 147, delta, maxLength)
```
#### Arguments

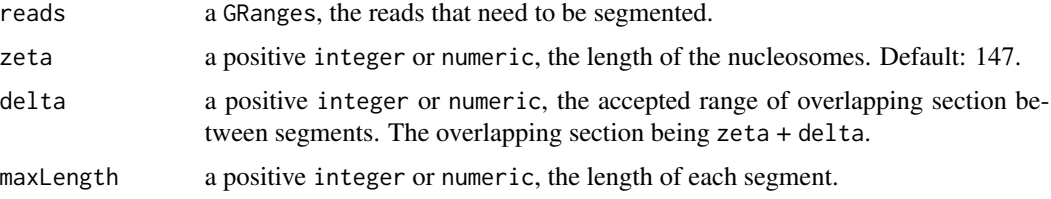

# Value

0 indicating that all parameters validations have been successful.

#### Author(s)

Astrid Deschenes, Pascal Belleau

#### Examples

```
## Load synthetic dataset of reads
data(syntheticNucleosomeReads)
```

```
## Use dataset of reads to create GRanges object
sampleGRanges <- GRanges(seqnames = syntheticNucleosomeReads$dataIP$chr,
ranges = IRanges(start = syntheticNucleosomeReads$dataIP$start,
end = syntheticNucleosomeReads$dataIP$end),
strand = syntheticNucleosomeReads$dataIP$strand)
```

```
## The function returns 0 when all parameters are valid
RJMCMCNucleosomes:::validateSegmentationParameters(reads = sampleGRanges,
zeta = 147, delta = 30, maxLength = 12000)
```

```
## The function raises an error when at least one paramater is not valid
#\dontrun{RJMCMCNucleosomes:::validateSegmentationParameters(
#reads = c(100), zeta = 147, delta = 30, maxLength = 12000)}
```

```
#\dontrun{RJMCMCNucleosomes:::validateSegmentationParameters(
#reads = sampleGRanges, zeta = "hi", delta = 30, maxLength = 12000)}
```
# <span id="page-31-0"></span>Index

RJMCMCNucleosomes

```
∗ datasets
    reads_demo_01, 13
    reads_demo_02, 13
    RJMCMC_result, 20
    syntheticNucleosomeReads, 24
∗ internal
    mergeAllRDSFiles, 3
    postMerge, 7
    rjmcmcNucleo, 18
    runCHR, 21
    validateDirectoryParameters, 25
    validatePlotNucleosomesParameters,
        25
    validatePrepMergeParameters, 27
    validateRDSFilesParameters, 28
    validateRJMCMCParameters, 29
    validateSegmentationParameters, 30
∗ package
    RJMCMCNucleosomes-package, 2
mergeAllRDSFiles, 3
mergeAllRDSFilesFromDirectory, 4, 25
mergeRDSFiles, 3, 5, 14, 21, 28
plotNucleosomes, 3, 6, 14, 21, 25
postMerge, 7, 27
postTreatment, 3, 9, 14, 21
print.rjmcmcNucleosomes, 10
print.rjmcmcNucleosomesBeforeAndAfterPostTreatment,
        11
print.rjmcmcNucleosomesMerge, 12
reads_demo_01, 13
reads_demo_02, 13
rjmcmc, 3, 7, 9, 13, 14, 14, 21, 29
RJMCMC_result, 20
rjmcmcCHR, 3, 14, 16, 21
rjmcmcNucleo, 18
```
*(*RJMCMCNucleosomes-package*)*, [2](#page-1-0)

```
RJMCMCNucleosomes-package, 2
runCHR, 21
```
segmentation, *[3](#page-2-0)*, *[14](#page-13-0)*, *[17](#page-16-0)*, *[21](#page-20-0)*, [23,](#page-22-0) *[30](#page-29-0)* syntheticNucleosomeReads, [24](#page-23-0)

validateDirectoryParameters, [25](#page-24-0) validatePlotNucleosomesParameters, [25](#page-24-0) validatePrepMergeParameters, [27](#page-26-0) validateRDSFilesParameters, [28](#page-27-0) validateRJMCMCParameters, [29](#page-28-0) validateSegmentationParameters, [30](#page-29-0)